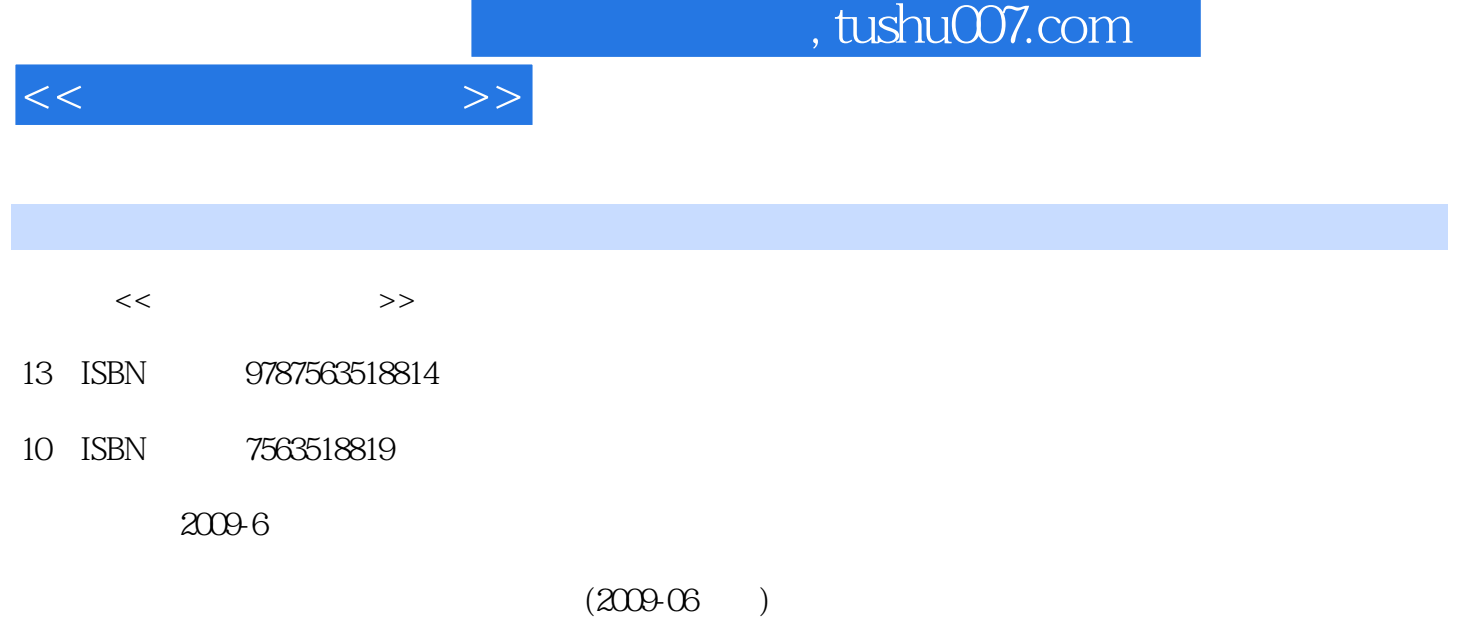

Ŧ

页数:370

PDF

http://www.tushu007.com

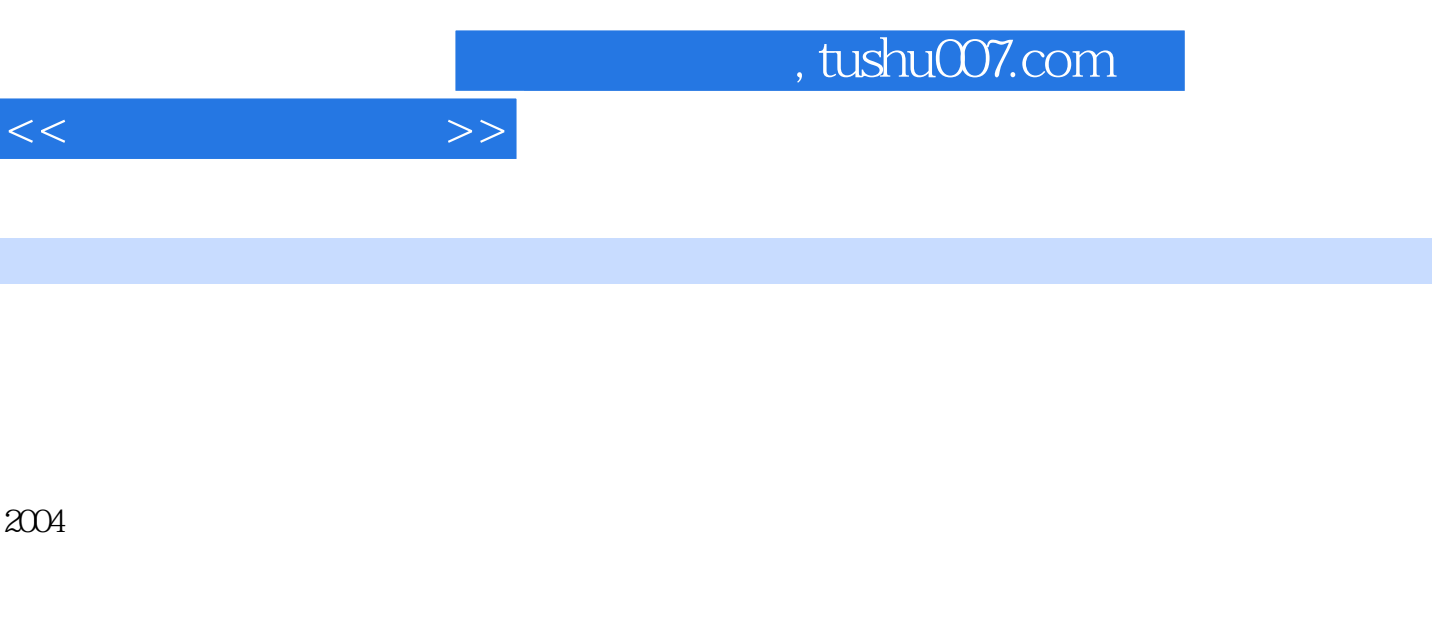

 $2004$ 

PowerPoint 2003

Word 2003<br>Excel 2003

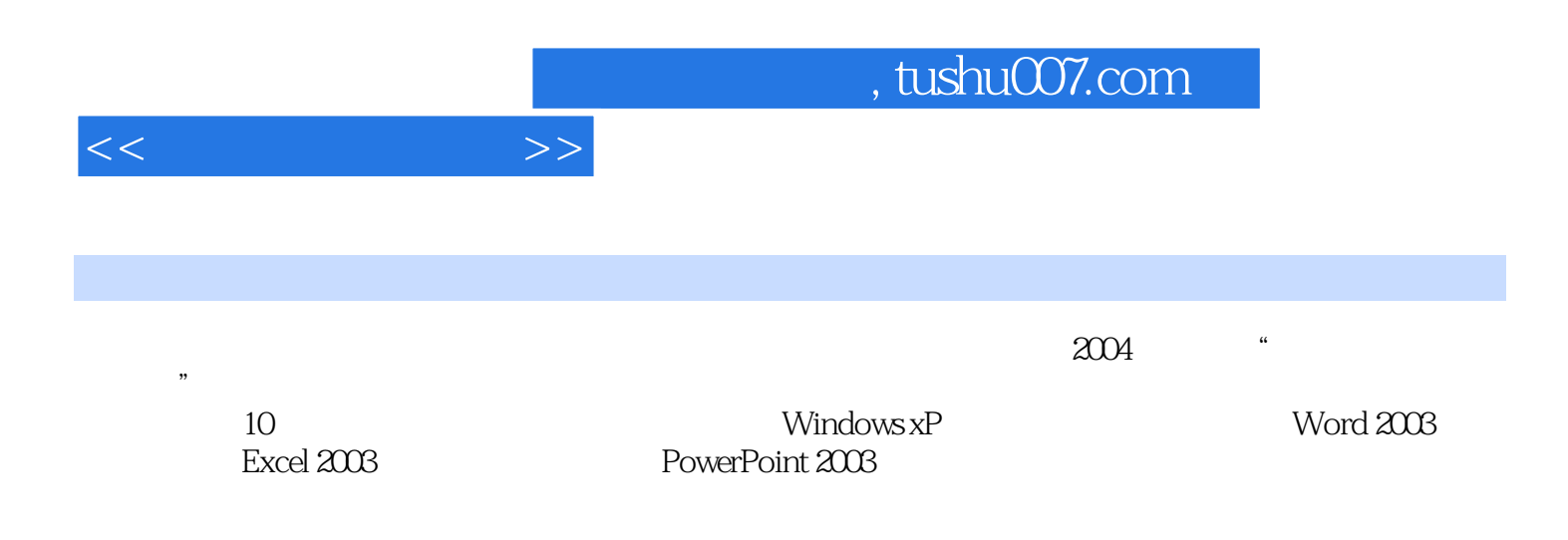

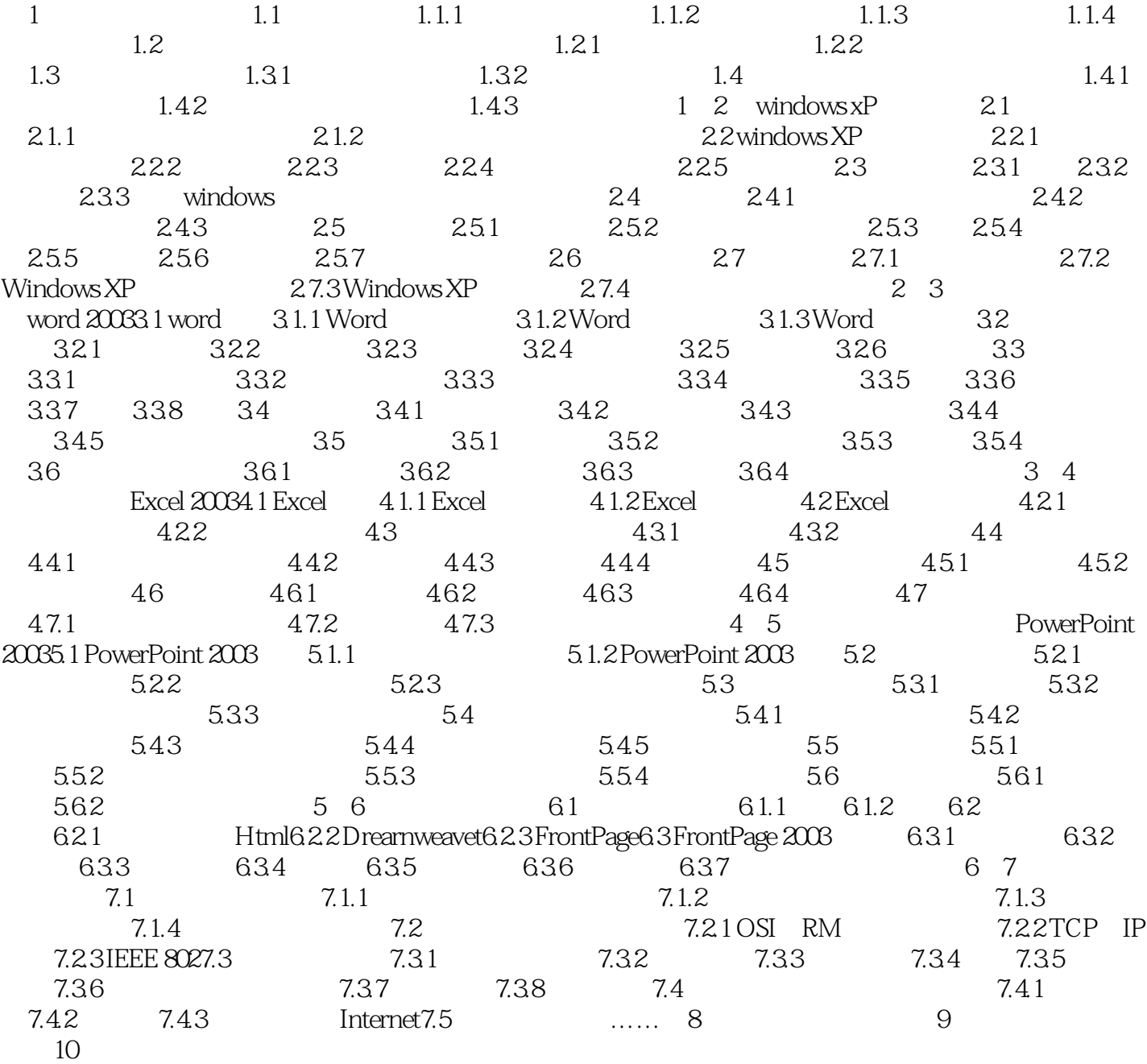

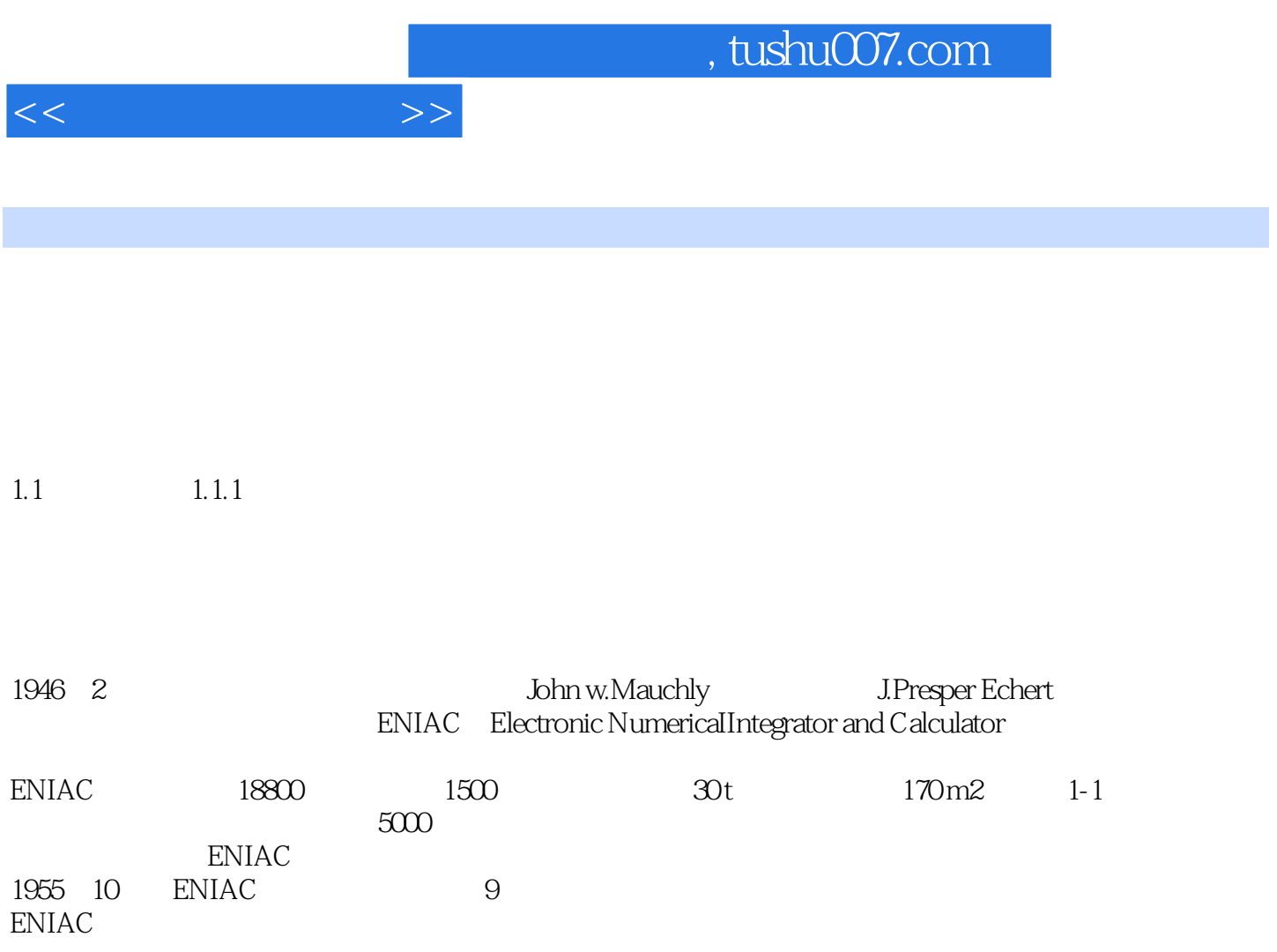

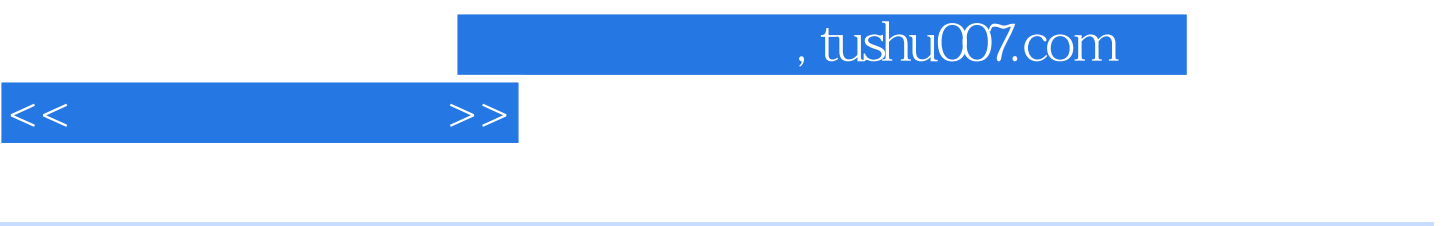

 $21$ 

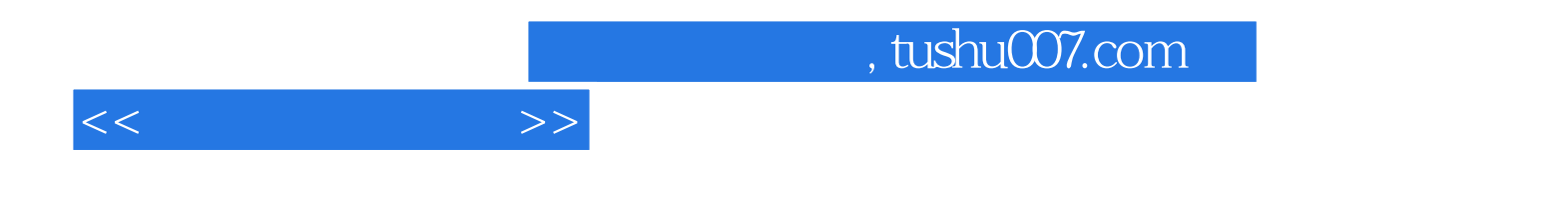

本站所提供下载的PDF图书仅提供预览和简介,请支持正版图书。

更多资源请访问:http://www.tushu007.com